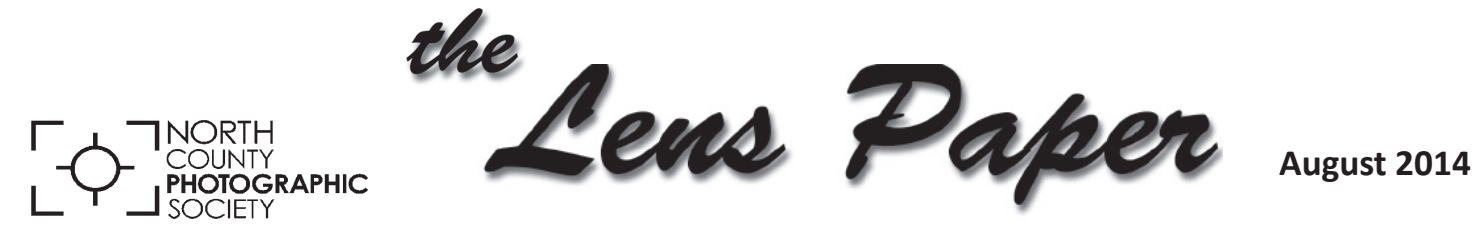

*News and Events of the North County Photographic Society...Inspired by Photography, Powered by Volunteers!*

## **Photoshop:** *Color Management 101* **by John Watts Wednesday, August 27 @ 6:30 p.m.**

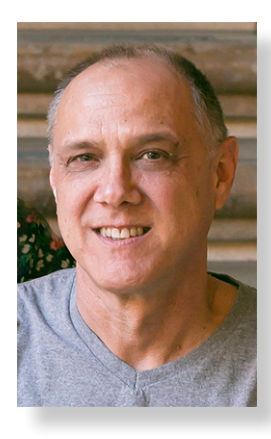

Proper Color Management allows you to accurately reproduce in printed form what you see on your monitor, whether it is to your photo inkjet printer or files you send to a custom lab. Being able to print with a great degree of consistency and accuracy saves you time, frustration, and money. The old adage, "WYSIWYG" (What You See Is

What You Get) readily applies when you are properly color-managed. John Watts will show you the 3 steps to successful Color Management and how to implement these into your Photoshop / Lightroom workflow, in a style that even the most die-hard "non-techie" can enjoy and understand - a useful handout will even be provided.

John Watts from Watts Digital Imaging is a photographic digital imaging consultant who's been privileged over the last 30+ years to work in printing partnership with some of the world's finest photographers, both professional and serious amateur. John has now taken that expertise and

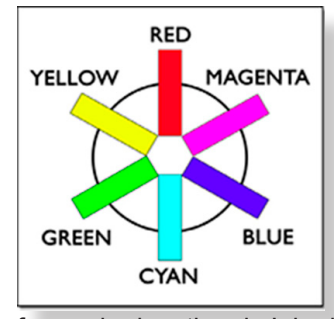

applied it to the world of Digital Imaging Education, particularly as it relates to Photoshop, Digital Printing and Color Management for Photographers. His seminars and Meetups are widely attended, and always

fun and educational. John is also a frequent judge for many prestigious photo contests, including the San Diego County Fair Photo Exhibition and the Orange County Fair Photo Exhibition. You can find out more about John and his services at his website, www.wattsdigital.com.

### **MEMBER SHARE by James David Phenicie**

#### **AUGUST: "Automotive"**

We had great member participation this past meeting with 38 black-and-white images submitted. Just looking through them brought back a bit of nostalgia for the old black-and-white film days. But I quickly came to my senses when I realized how easy it is to make them today digitally! Thanks for the submissions.

This month's theme is "Automotive." We all have one, we see them everywhere… we even curse them! But there is something about the automobile we all love. Designers take great care in creating an attractive and eye-catching product which we want to buy. Antique autos are things of beauty. Whether you isolate a part of the auto, or take in the whole thing, take your camera out and discover the automobile and submit two images this month to the projectionist. Remember, these themes are generated to stimulate your creative juices... just do it!

**SEPTEMBER: "What I Found"**

## **Tech Tip** *by Mike McMahon* Watching a Pro at Work

Local pro photographer, Tim Mantoani, is featured in a program airing on KPBS television. The program does an excellent job of following Tim as he approaches photo projects right here in San Diego. Watch KPBS listings for the program Snapshot.

Alternatively, you might want to visit the program's website where you can view the full episodes online (www.snapshotsd.com/blog).

Do you have a question or a suggestion for a Tech Tip? Please send it to mike.techguy@gmail.com

## **It's time for our 19th Annual NCPS Member Exhibition!**

Included in the August newsletter you will find information for our Member Exhibition, which will once again hang this fall at the Encinitas Library in the Community Room. A link at nc-photo.org will access the prospectus and help you prepare for the show. In addition, you will find the electronic show postcard, a pdf file you can use to announce the show and invite friends to our reception!

Please take some time to read over the information carefully, taking note of both submission guidelines and important dates. The show opens on October 14th and closes November 22nd with our opening reception scheduled for Sunday, October 19th from 1:00 - 4:00 p.m. PLEASE take advantage of this opportunity and submit work – two submissions per person are accepted and there are NO ENTRY FEES!!

Sandy Zelasko Member Exhibition Coordinator slzphoto@sbcglobal.net

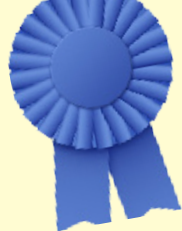

## **PHOTO SHOOT FOR SEPTEMBER**

USS Midway Museum Date: Saturday, Sept. 20, 2014 Time: 9:00 a.m. to 1:00 p.m. Location: 910 North Harbor Drive, San Diego

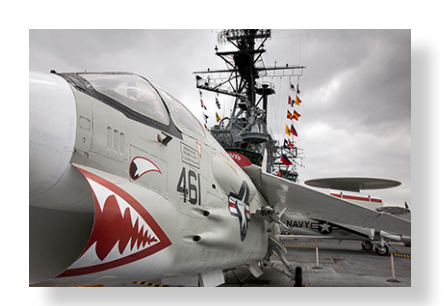

Come aboard the longest-serving Navy aircraft carrier of the 20th century. We will meet at the Midway at 9:00 a.m., one hour before it is open to the general public. Our private two-hour guided tour will be led by USS Midway docent and former Navy pilot, Al Schlegel. Following our tour, we will be able to proceed independently to discover even more photo ops. Tripods and flash are allowed. There are many ladders so slacks or jeans are recommended for the gals. Check out their web site for more info. http://www.midway.org/. There is \$10 parking in the area. Admission will be \$12 per person. To keep the tour manageable, the group is limited to 20 members. To reserve your spot, or for any questions, contact Dan Nougier at photoshoots@nc-photo.org or cell 619-884-1359.

## **PHOTO SHOOT FOR OCTOBER**

Lone Pine, CA Dates: October 3-5, 2014 Location: 310 S Main St, Lone Pine, CA 93545

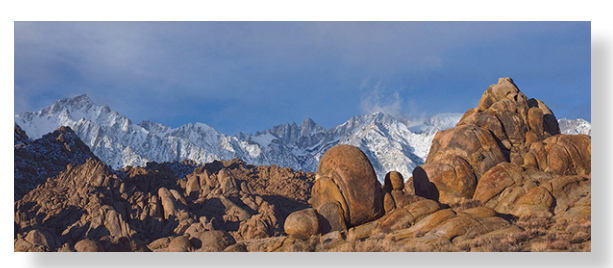

This will be a 3-day NCPS photo shoot out of Lone Pine, CA, located on US 395 about a 4 to 5 hour drive north of us. Please go to the club web site http://www.nc-photo.org/ for more details. The size of the group is limited to 12 photographers. Currently the shoot is full. However if you wish to be added to the wait list please email Dan Nougier at photoshoots@nc-photo.org.

## **19th ANNUAL NCPS MEMBERS' PHOTOGRAPHY EXHIBITION Tuesday, October 14** to **Saturday, November 22, 2014**

### CONDITIONS FOR ENTRY

#### Who can enter?

The Nineteenth Annual Members' Photography Exhibition is open to members of the North County Photographic Society. Membership dues must be current as of October 1, 2014. Photographic work must be that of the entrant. Processing, printing, and mounting may be done commercially. Group work will not be accepted.

#### How many entries can one submit?

A maximum of two entries, all classes combined, may be submitted per entrant. Work previously shown at NCPS exhibits is not eligible. Work must be in good taste and suitable for family viewing as determined by the Exhibition Committee.

### How do I enter?

Entrants must do one of the following:

### E-mail your registration.

Send your entry via e-mail to Sandy Zelasko at slzphoto@sbcglobal.net. Be sure to include ALL the information on the attached entry form. If you e-mail your entry and do not receive a confirmation reply within 24 hours, you must assume that your e-mail did not come through. Please resubmit it. Please do not wait to submit via e-mail until the last minute. E-mail registration must be received by Wednesday, October 1, 2014. *No late registrations will be accepted.*

#### Complete and mail the attached entry form as directed on the form.

When mailing your form, be sure to place it in an envelope. It must be received no later than Wednesday, Oct. 1, 2014. *No late registrations will be accepted.*

#### What are the display requirements?

Entries that do not adhere to the display requirements will be disqualified. Each piece must be either: (1) mounted, matted, framed, and covered by plexi or glass, (2) mounted, full-bleed (borderless) image, or (3) an image printed on canvas that is then mounted on stretcher bars and where the sides are finished. Because of space limitations, the overall size of the presentation must be no greater than 20" x 24" and no smaller than 4" x 5" including the frame (measurements will be made from the outermost edges of the frame).

#### Again this year,

there will be separate size limits for panoramic formatted images. Horizontal panoramic presentations must be no greater than 35"w x 15"h. Vertical panoramic formatted images remain limited to the 20" x 24" limit.

**All** work must have a wire on the back for hanging and **be secure**. Please wrap the wire ends with tape to help prevent injuries!

#### Is there an entry fee? No.

#### How do I deliver my images?

Your entries must be hand delivered to the Encinitas Library between 12:00 p.m. and 2:00 p.m. on Sunday, Oct. 12, 2014 or between 12:30 p.m. and 2:00 p.m. on Monday, October 13, 2014. It is not necessary to wrap images for delivery, however each entry must have an identification tag on the reverse side which includes the:

- Artist's name
- **Address**
- Phone number
- Title of image
- Category entered
- Sale Price (or "NFS" designation for "Not For Sale")

You may have someone deliver your entries for you. If you need assistance in this matter, please contact Sandy Zelasko at 760-749-2174 no later than Wednesday, October 1, 2014.

#### What is the judging procedure?

The images entered will be judged for ribbons by one or more experts in the art of photography.

Each print will be viewed on its own merit. *Impact, Composition, Technical Quality*, and *Workmanship* are the four main criteria upon which the image is judged. Then, selected images will be judged against each other for award consideration. The judges have the right to consider other aspects in making their decision.

**The decision of the judges is final.**

#### When can I pick up my images?

All images **must** be picked up at the Encinitas Library on Sunday, November 23, 2014, between the hours of 12:00 p.m. and 2 p.m. Images not picked up at this time become the property of the North County Photographic Society and will be disposed of at the club's discretion. If necessary, please make arrangements to have someone pick up your images. If you need further assistance with pick up, contact Sandy Zelasko at 760-749- 2174 by Wednesday, Nov. 19, 2014.

### How can I sell my work?

Images will be considered for sale at the price indicated on the registration form. Images not for sale must be marked "NFS" on the registration form. Listing a selling price on the registration form authorizes the NCPS to give your phone number to interested buyers. All sales will be the artist's own responsibility, and no work may be removed from the exhibition prior to the above stated pick up time.

### CATEGORIES

#### **Category 1** – Scenic (color)

landscapes, waterscapes (such as countryside, flowers in the desert, beach, woods; can include man-made structures where the primary subject is the scenery)

#### **Category 2** – Nature (color)

plants, wildlife, all underwater scenes

#### **Category 3** – Architecture

(color) architecture, cityscapes, urban and other street scenes

#### **Category 4** – People (color)

people as the primary subject (formal or informal)

#### **Category 5** – Still Life/Abstract

(color) subjects such as flowers in a vase, pattern details, etc.

#### **Category 6** – Other (color)

any topics not covered in the other categories; includes pets

#### **Category 7** – Monochrome

black-and-white and tinted images; CANNOT contain more than one color; can be any subject

#### **Category 8** – Creative

handmade and computer alternative processes; such as platinum print, Polaroid based images, photo-based computer painting, photo manipulation, composite images

Multiple image pieces (diptychs & triptychs) that are not altered or alternatively processed (straight) may be entered directly into the appropriate category.

Computer post processing including HDR, stitching, stacking allowed in all categories. Photos where the post processing affect dominates the image should be entered in Category 8.

Horizontal and vertical panoramic formatted images may be entered directly into the appropriate category.

### PRINT SPECIFICATIONS

\* For all categories, submissions may be traditional photographic prints or digitally-produced prints. Images may be captured using film or digital cameras.

\* Retouching is permitted in all categories. This includes the removal of minor elements (such as a background telephone pole) and stitching together of photos (for example, to make a high-resolution panorama or enhance the tonal range of a single scene).

\* Please bring all questions to the attention of the Volunteer Leadership Team (VLT). They will consult with the artist if possible but ultimately reserve the right to change the category designation of an image.

### AWARDS

First, second, and third place ribbons will be awarded in each of the 8 categories.

A "Best of Show" ribbon will be awarded to one of the first place ribbon winners.

An indeterminate number of honorable mention ribbons will be awarded at the judges' discretion.

A "Viewer's Choice" ribbon will be awarded during the exhibition's reception at the Encinitas Library.

The Judges have the right to award fewer ribbons in a category or to combine categories if the number of entries in any given category warrants such an action.

#### What else should I know?

Neither the City of Encinitas, nor the North County Photographic Society (NCPS) will be responsible for any loss or damage of any kind. Model releases are the artist's responsibility.

#### Questions?

Please direct any specific comments or questions directly to the exhibition coordinator at the following e-mail address:

Sandy Zelasko

Member Exhibition Coordinator slzphoto@sbcglobal.net (best) 760-749-2174

### IMPORTANT DATES

**Wednesday, October 1, 2014** Deadline for entry applications to be received

Delivery of images to the Encinitas Library: **Sunday, Oct. 12, 2014, 12--2:00 p.m. Monday, Oct. 13, 2014, 12:30--2:00 p.m.**

**Tuesday, October 14, 2014** Exhibition opens

**Sunday, October 19, 2014** Reception from 1:00 p.m. to 4:00 p.m.

**Saturday, November 22, 2014** Exhibition ends

**Sunday, November 23, 2014** Pick up images at Encinitas Library between 12:00 and 2 p.m.

#### LOCATION

#### **Encinitas Library**

Community Room 540 Cornish Dr. Encinitas, CA 92024 760-753-7376

#### **Hours:**

Mon - Thurs: 9:30 a.m. – 8:00 p.m. Fri & Sat: 9:30 a.m. – 5:00 p.m. Sunday: 12:00 p.m. - 5:00 p.m.

### **Nineteenth Annual Members' Photography Exhibition - 2014 Entry Form (DUE: Oct. 1, 2014)**

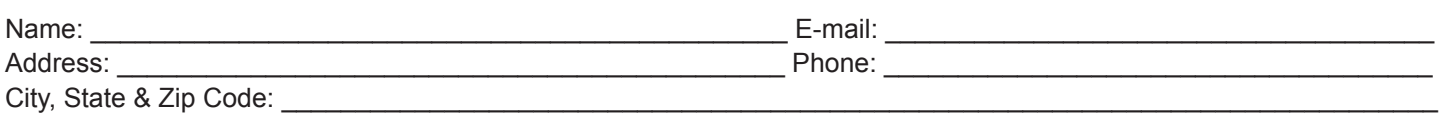

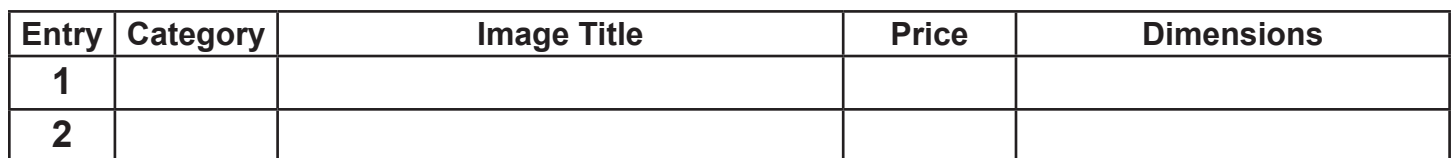

If you would like your images to appear on the NCPS web site at www.nc-photo.org, please e-mail a JPEG image of each entry, in accordance with the specifications published on the NCPS web site, to webmaster@nc-photo.org. If you need help with this, contact webmaster@nc-photo.org.

*Please e-mail this information to coordinator Sandy Zelasko at slzphoto@sbcglobal.net. OR, you may fill out this form, place it in an envelope, and mail it to Sandy Zelasko at 15864 Severino Lane, Valley Center, CA 92082.*

#### **Digital Photo Classes:** *NCPS member, Mike McMahon, continues his series of digital photo classes*

**Carlsbad Senior Center** (760-602-4650) Free, no reservations, 1-hour duration **Photoshop - Tips & Shortcuts** *NEW*

*Learn the most popular and useful keyboard shortcuts and other tips (Photoshop Elements and Photoshop users) August 20, 10:00 - 11:00 a.m.*

**Lightroom - Introduction** *NEW An overview of this popular photo editing product - for LR beginners and folks considering the purchase of Lightroom August 20, 1:00 - 2:00 p.m.*

#### **iPad - Introduction**

*For beginning iPad users or those considering an iPad purchase August 27, 10:00 - 11:00 a.m.*

#### **Are You Ready to Evacuate?** *NEW*

*Be prepared if you get the call to evacuate your home...hear Mike's story of evacuation from the Poinsettia Fire and learn tips on how to prepare for the next time August 27, 1:00 - 2:00 p.m.* **Visit Mike's web site www.mikemctechguy.com for more information and directions for all classes.**

*Our NCPS members thank the following sponsors for supporting our Annual Photography Exhibition. Please show appreciation by visiting them!*

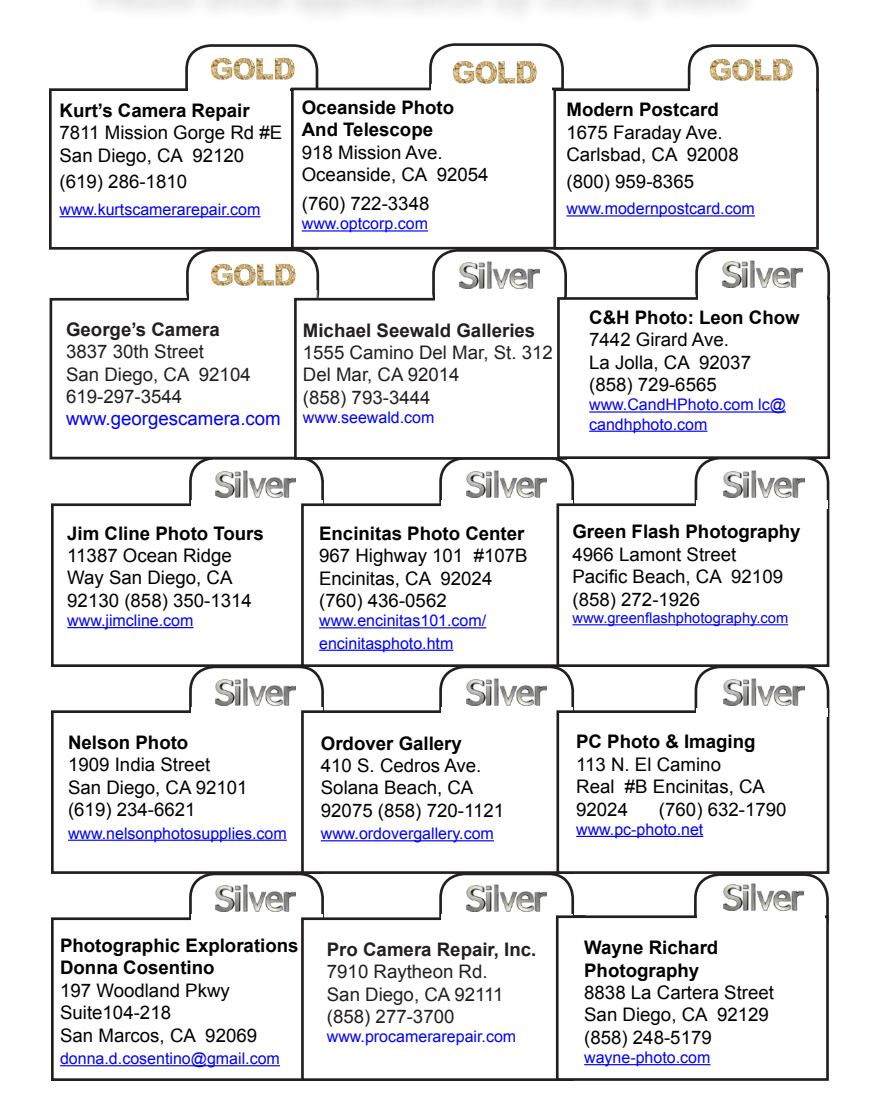

#### **Welcome, New Members** *by Nancy Jennings*

David Dick and Kimloan Hill - San Marcos Maxine Hesse - Encinitas Cynthia Parnell - San Diego Guy Shultz - Escondido

#### **Member Announcements**

Members may submit short personal announcements of their shows, etc. for publication on the club web site. E-mail

**webmaster@nc-photo.org**  with your announcement. This can also be added to our events calendar. E-mail **photoshoots@nc-photo.org.**

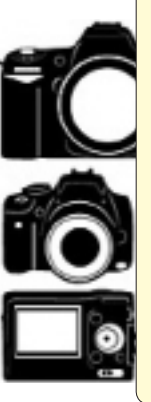

## **Do You Have Camera Equipment to Sell?**

*Bring your item(s) to a regular NCPS meeting and place them on one of the side tables with your name and the price. Too big to carry? Bring a photo!* 

## **August Meeting Wednesday, August 27 @ 6:30 p.m.**

San Diego Botanic Garden *(formerly Quail Gardens)*  230 Quail Gardens Drive, Encinitas, CA 92024 Meet in the Ecke Building Meeting Room

*Enter at the Front Gate - Exit at the Rear Gate Only The Front Gate is Locked at 7:00 p.m.*

**6:00 p.m. - Front Gate Opens 6:30 p.m. - Announcements 6:45 p.m. - Presentation 7:45 p.m. - Break & Refreshments 8:00 p.m. - Member Share 8:45 p.m. - Meeting Adjourns**

First-time guests Free Returning guests \$3.00

# **Volunteer Leadership Team (VLT)**

Co-President.......... Steve Schlesinger president@nc-photo.org Co-President........... Kathy Nash president@nc-photo.org Vice-President........ James Phenicie vicepresident@nc-photo.org Treasurer................ Nancy Jennings treasurer@nc-photo.org Secretary................. Nancy Telford secretary@nc-photo.org Gatekeeper.............. Ed Stalder na Hospitality............... Deaney Gauntlett hospitality@nc-photo.org Historian................... Sing Baker historian@nc-photo.org Mailbox................... Nancy Jennings mailbox@nc-photo.org Membership............. Nancy Jennings membership@nc-photo.org Member Show........ Sandy Zelasko membershow@nc-photo.org Newsletter.............. Robert Conrad newsletter@nc-photo.org Photo Shoots.......... Dan Nougier photoshoots@nc-photo.org Projectionist............ Mike McMahon projectionist@nc-photo.org Programs ............... Sandy Zelasko programs@nc-photo.org Reception................ Nancy Jennings reception@nc-photo.org Reception................ Nancy Telford reception@nc-photo.org Sponsors................ Mike McMahon sponsors@nc-photo.org Web Site................ Fred Heinzmann website@nc-photo.org

NOTE: Please place **NCPS** in the subject line of all correspondence.

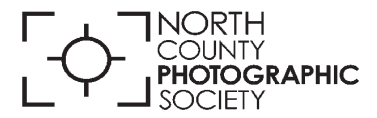

P.O. Box 231881 Encinitas, CA 92024-1881